[Seznam](#page-1-0) Úvod [Technologie](#page-12-0) [Konfigurace](#page-20-0) **<u>Ukázky</u>** Závěr

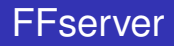

#### Miroslav Slugeň

Teramos Multimedia, s.r.o.

May 15, 2012

K ロ ▶ K 御 ▶ K 唐 ▶ K 唐 ▶ ..

<span id="page-0-0"></span>■  $2990$ 

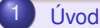

- **· FFserver součást FFmpegu**
- **O** Možnosti

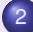

#### 2 [Technologie](#page-12-0)

- $\bullet$  Základní popis
- **O** Další informace

#### 3 [Konfigurace](#page-20-0)

- **Globální nastavení**
- $MP3$  $MP3$
- **O** [FLASH](#page-22-0)
- $O$  H<sub>264</sub>

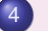

#### 4 Ukázky

- $\bullet$  H264 plná kvalita
- H264 střední kvalita
- $\bullet$  H264 nízká kvalita

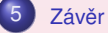

- **•** Výhody
- **•** Nevýhody
- **O** [Budoucnost](#page-44-0)
- $\bullet$  Odkazy a zdroje informací

K ロ ▶ K 御 ▶ K 唐 ▶ K 唐 ▶ ..

<span id="page-1-0"></span> $2990$ 目

FFserver součást FFmpegu

<span id="page-2-0"></span> $299$ 

#### FFserver jako součást projektu FFmpeg

FFmpeg je svobodný otevřený projekt licencovaný pod GPL a LGPL, cíl projektu je převést, přehrát, spojit, filtrovat a streamovat cokoliv co vytvořil člověk, nebo počítač

- Tvoří jej sada programů (ffmpeg, ffplay, ffprobe, ffserver) a knihoven pro vývojáře
- Kód je psaný v C, všichni vývojáři mohou do projektu
- · Základní vývojovou platformou je GNU/Linux, ale

ffdshow kodeky pro Windows, a mnoha další[ch](#page-3-0)[.](#page-1-0)<br>Tak tak tak

FFserver součást FFmpegu

<span id="page-3-0"></span> $2QQ$ 

#### FFserver jako součást projektu FFmpeg

FFmpeg je svobodný otevřený projekt licencovaný pod GPL a LGPL, cíl projektu je převést, přehrát, spojit, filtrovat a streamovat cokoliv co vytvořil člověk, nebo počítač

- Tvoří jej sada programů (ffmpeg, ffplay, ffprobe, ffserver) a knihoven pro vývojáře
- Kód je psaný v C, všichni vývojáři mohou do projektu přispívat
- · Základní vývojovou platformou je GNU/Linux, ale

Je využíván například: VLC, XBMC, MPlayer, Google Chrome, ffdshow kodeky pro Windows, a mnoha další[ch](#page-4-0)[.](#page-1-0)<br>
1921–1922

FFserver součást FFmpegu

<span id="page-4-0"></span> $2QQ$ 

#### FFserver jako součást projektu FFmpeg

FFmpeg je svobodný otevřený projekt licencovaný pod GPL a LGPL, cíl projektu je převést, přehrát, spojit, filtrovat a streamovat cokoliv co vytvořil člověk, nebo počítač

- Tvoří jej sada programů (ffmpeg, ffplay, ffprobe, ffserver) a knihoven pro vývojáře
- Kód je psaný v C, všichni vývojáři mohou do projektu přispívat
- Základní vývojovou platformou je GNU/Linux, ale podporuje všechny hlavní platformy

Je využíván například: VLC, XBMC, MPlayer, Google Chrome, ffdshow kodeky pro Windows, a mnoha další[ch](#page-5-0)[.](#page-1-0)<br>Ú roku 1932

FFserver součást FFmpegu

<span id="page-5-0"></span> $2QQ$ 

#### FFserver jako součást projektu FFmpeg

FFmpeg je svobodný otevřený projekt licencovaný pod GPL a LGPL, cíl projektu je převést, přehrát, spojit, filtrovat a streamovat cokoliv co vytvořil člověk, nebo počítač

- **•** Tvoří jej sada programů (ffmpeg, ffplay, ffprobe, ffserver) a knihoven pro vývojáře
- Kód je psaný v C, všichni vývojáři mohou do projektu přispívat
- Základní vývojovou platformou je GNU/Linux, ale podporuje všechny hlavní platformy

Je využíván například: VLC, XBMC, MPlayer, Google Chrome, ffdshow kodeky pro Windows, a mnoha další[ch](#page-6-0)[.](#page-1-0)

FFserver součást FFmpegu **Možnosti** 

**←ロ ▶ → 伊 ▶ → ヨ ▶ → ヨ ▶** 

<span id="page-6-0"></span> $QQQ$ 

#### Možnosti FFserveru

FFserver je streamovací server pro audio i video data, je schopen je načítat z čehokoliv co zpracuje FFmpeg převádět a streamovat. Vstupy:

#### $\bullet$  Živé streamy: HTTP, RTP, RTSP

- 
- **Zařízení jako TV tunery V4L2, ALSA, OSS**

FFserver součást FFmpegu **Možnosti** 

**≮ロ ▶ ⊀ 何 ▶ ⊀ ヨ ▶ ⊀ ヨ ▶** 

<span id="page-7-0"></span> $2QQ$ 

#### Možnosti FFserveru

FFserver je streamovací server pro audio i video data, je schopen je načítat z čehokoliv co zpracuje FFmpeg převádět a streamovat. Vstupy:

- $\bullet$  Živé streamy: HTTP, RTP, RTSP
- Audio a video soubory
- **Zařízení jako TV tunery V4L2, ALSA, OSS**

- 
- 

FFserver součást FFmpegu **Možnosti** 

<span id="page-8-0"></span> $2990$ 

**≮ロ ▶ ⊀ 何 ▶ ⊀ ヨ ▶ ⊀ ヨ ▶** 

#### Možnosti FFserveru

FFserver je streamovací server pro audio i video data, je schopen je načítat z čehokoliv co zpracuje FFmpeg převádět a streamovat. Vstupy:

- $\bullet$  Živé streamy: HTTP, RTP, RTSP
- Audio a video soubory
- Zařízení jako TV tunery V4L2, ALSA, OSS

FFserver součást FFmpegu Možnosti

<span id="page-9-0"></span> $2QQ$ 

#### Možnosti FFserveru

FFserver je streamovací server pro audio i video data, je schopen je načítat z čehokoliv co zpracuje FFmpeg převádět a streamovat. Vstupy:

- $\bullet$  Živé streamy: HTTP, RTP, RTSP
- Audio a video soubory
- Zařízení jako TV tunery V4L2, ALSA, OSS

Výstupy:

- Protokoly: HTTP, RTP, RTSP
- Kodeky: MPEG1, MPEG2, FLASH (VP6), H264, MP3, VORBIS, MJPEG
- **Kontejnery: AVI, FLV, MP3, OGG, MP[EG](#page-8-0)[T](#page-10-0)[S](#page-5-0)[,](#page-6-0) [A](#page-11-0)S[F](#page-6-0)**

FFserver součást FFmpegu Možnosti

<span id="page-10-0"></span> $2QQ$ 

#### Možnosti FFserveru

FFserver je streamovací server pro audio i video data, je schopen je načítat z čehokoliv co zpracuje FFmpeg převádět a streamovat. Vstupy:

- $\bullet$  Živé streamy: HTTP, RTP, RTSP
- Audio a video soubory
- Zařízení jako TV tunery V4L2, ALSA, OSS

Výstupy:

- Protokoly: HTTP, RTP, RTSP
- Kodeky: MPEG1, MPEG2, FLASH (VP6), H264, MP3, VORBIS, MJPEG
- **Kontejnery: AVI, FLV, MP3, OGG, MP[EG](#page-9-0)[T](#page-11-0)[S](#page-5-0)[,](#page-6-0) [A](#page-11-0)S[F](#page-6-0)**

FFserver součást FFmpegu Možnosti

<span id="page-11-0"></span> $2QQ$ 

#### Možnosti FFserveru

FFserver je streamovací server pro audio i video data, je schopen je načítat z čehokoliv co zpracuje FFmpeg převádět a streamovat. Vstupy:

- $\bullet$  Živé streamy: HTTP, RTP, RTSP
- Audio a video soubory
- Zařízení jako TV tunery V4L2, ALSA, OSS

Výstupy:

- Protokoly: HTTP, RTP, RTSP
- Kodeky: MPEG1, MPEG2, FLASH (VP6), H264, MP3, VORBIS, MJPEG
- **Kontejnery: AVI, FLV, MP3, OGG, MP[EG](#page-10-0)[T](#page-12-0)[S](#page-5-0)[,](#page-6-0) [A](#page-11-0)S[F](#page-6-0)**

Základní popis Další informace

#### Základní popis technologie

FFserver používá systém FIFO s využitím bufferu o definované velikosti, průběžně načítá a převádí data do požadovaného formátu, připravená data se ukládají do bufferu (soubor .ffm), odkud je na vyžádání zasílá klientům.

Data nejsou pro žádného klienta převáděna, zasílají se postupně v navazujících úsecích po klíčových snímcích, režie každého klienta je tedy minimální, vyžaduje jen nalezení následující pozice s klíčovým snímkem.

**≮ロ ▶ ⊀ 何 ▶ ⊀ ヨ ▶ ⊀ ヨ ▶** 

<span id="page-12-0"></span> $299$ 

Základní popis Další informace

#### Další důležité informace

#### • Server běží na pozadí standardně na portu 8090

- 
- 
- 
- 
- 
- 

**K ロ ≯ K 伊 ≯ K ヨ ≯ K** 

<span id="page-13-0"></span> $2QQ$ 

Základní popis Další informace

#### Další důležité informace

- Server běží na pozadí standardně na portu 8090
- Webové rozhraní pro informace na adrese http://ip:8090/stat.html
- 
- 
- 
- 
- 

 $2990$ 

**K ロ ≯ K 伊 ≯ K ヨ ≯ K** 

Základní popis Další informace

#### Další důležité informace

- · Server běží na pozadí standardně na portu 8090
- Webové rozhraní pro informace na adrese http://ip:8090/stat.html
- Umožňuje limitovat počet klientů, i maximální rychlost zasílání dat
- Nízké nároky na výkon systému, vše se převádí jen jednou
- Zvládne obsloužit stovky klientů najednou
- 
- 

 $2990$ 

**≮ロ ▶ ⊀ 何 ▶ ⊀ ヨ ▶ ⊀ ヨ ▶** 

Základní popis Další informace

#### Další důležité informace

- Server běží na pozadí standardně na portu 8090
- Webové rozhraní pro informace na adrese http://ip:8090/stat.html
- Umožňuje limitovat počet klientů, i maximální rychlost zasílání dat
- Nízké nároky na výkon systému, vše se převádí jen jednou
- Zvládne obsloužit stovky klientů najednou
- Jeden FFserver umožňuje streamovat více různých
- 

**≮ロ ▶ ⊀ 何 ▶ ⊀ ヨ ▶ ⊀ ヨ ▶** 

 $2QQ$ 

[Seznam](#page-1-0) L<sup>j</sup>vod **[Technologie](#page-12-0)** [Konfigurace](#page-20-0) Ukázky  $7$ ávěr

Základní popis Další informace

#### Další důležité informace

- Server běží na pozadí standardně na portu 8090
- Webové rozhraní pro informace na adrese http://ip:8090/stat.html
- Umožňuje limitovat počet klientů, i maximální rychlost zasílání dat
- Nízké nároky na výkon systému, vše se převádí jen jednou
- Zvládne obsloužit stovky klientů najednou
- Jeden FFserver umožňuje streamovat více různých
- Používají se textové konfigurační soubory

**←ロ ▶ → 何 ▶ → ヨ ▶ → ヨ ▶** 

 $QQQ$ 

Základní popis Další informace

#### Další důležité informace

- Server běží na pozadí standardně na portu 8090
- Webové rozhraní pro informace na adrese http://ip:8090/stat.html
- Umožňuje limitovat počet klientů, i maximální rychlost zasílání dat
- Nízké nároky na výkon systému, vše se převádí jen jednou
- Zvládne obsloužit stovky klientů najednou
- Jeden FFserver umožňuje streamovat více různých streamů
- Používají se textové konfigurační soubory

**≮ロ ▶ ⊀ 何 ▶ ⊀ ヨ ▶ ⊀ ヨ ▶** 

 $QQQ$ 

Základní popis Další informace

#### Další důležité informace

- Server běží na pozadí standardně na portu 8090
- Webové rozhraní pro informace na adrese http://ip:8090/stat.html
- Umožňuje limitovat počet klientů, i maximální rychlost zasílání dat
- Nízké nároky na výkon systému, vše se převádí jen jednou

**≮ロ ▶ ⊀ 何 ▶ ⊀ ヨ ▶ ⊀ ヨ ▶** 

<span id="page-19-0"></span> $QQQ$ 

- Zvládne obsloužit stovky klientů najednou
- Jeden FFserver umožňuje streamovat více různých streamů
- Používají se textové konfigurační soubory

Globální nastavení [FLASH](#page-22-0) [H264](#page-23-0)

#### Nastavení jedné instance serveru

- <sup>1</sup> Port 8090
- <sup>2</sup> RTSPPort 554
- <sup>3</sup> BindAddress 0.0.0.0
- <sup>4</sup> RTSPBindAddress 0.0.0.0
- <sup>5</sup> MaxHTTPConnections 2000
- <sup>6</sup> MaxClients 1000
- <sup>7</sup> MaxBandwidth 1000000
- <sup>8</sup> CustomLog /var/log/ffserver.log
- <sup>9</sup> NoDaemon

```
1 <Feed stream.ffm>
2 File /tmp/stream.ffm
3 FileMaxSize 5M
4 ACL allow 127.0.0.1
5 \mid \text{</Fed}
```
**←ロ ▶ ←何 ▶ ← ヨ ▶ ← ヨ ▶** 

 $\equiv$ 

<span id="page-20-0"></span> $2Q$ 

Globální nastavení [MP3](#page-21-0) [FLASH](#page-22-0)

#### Audio stream - formát MP3

- <sup>1</sup> <Stream stream.mp3> <sup>2</sup> Feed stream.ffm
- <sup>3</sup> Format mp3
- <sup>4</sup> AudioCodec libmp3lame
- <sup>5</sup> AudioBitRate 128
- <sup>6</sup> AudioChannels 2
- <sup>7</sup> AudioSampleRate 44100
- <sup>8</sup> NoVideo
- $9 \leq / \text{Stream}$

<sup>1</sup> ffmpeg -v -10 -i vstup.mp3 http :// localhost :8090/ stream.ffm

 $2990$ 

<span id="page-21-0"></span> $\equiv$ 

**← ロ ⊁ → イ ヨ ≯ → ヨ ヨ ≯** 

Globální nastavení [FLASH](#page-22-0)

#### Audio a Video stream - FLASH + MP3

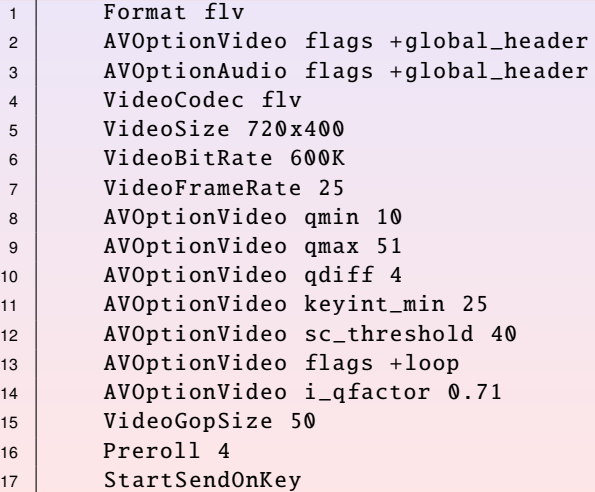

4 ロ > 3 何 > 3 回 > 3 回 >

<span id="page-22-0"></span> $\mathbb{R}^+$  $2QQ$ 

Globální nastavení [FLASH](#page-22-0) [H264](#page-23-0)

<span id="page-23-0"></span>K ロ ▶ K 倒 ▶ K ヨ ▶ K ヨ ▶ │ ヨ │ め Q Q ◇

#### Audio a Video stream - H264 + MP3

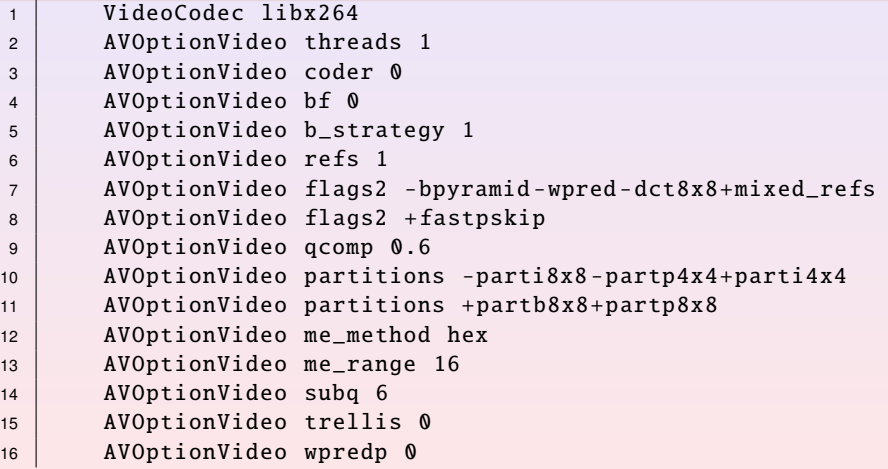

H264 - plná kvalita H264 - střední kvalita H264 - nízká kvalita

#### Kodek H264 + MP3, plná kvalita - 78KB/s

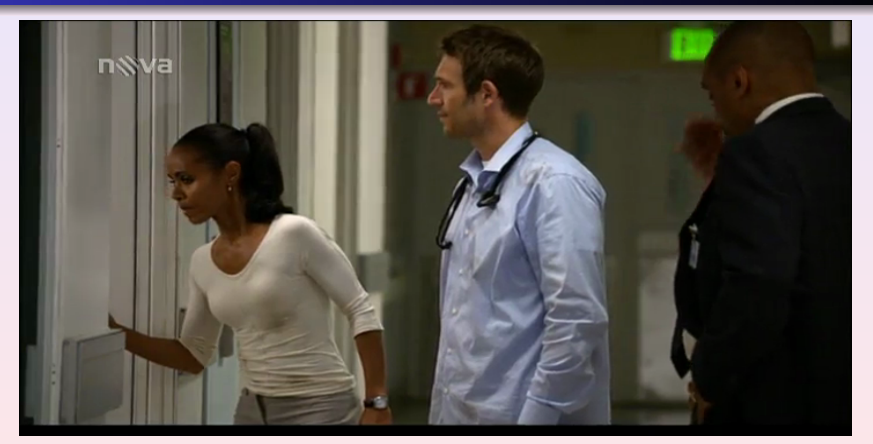

Video kodek: H264, 720x400, 500kbit/s, 25 FPS Audio kodek: MP3, 44100Hz, 128kbit/s, 2 [ka](#page-23-0)ná[ly](#page-23-0)  $2990$ 

Miroslav Slugeň [FFserver](#page-0-0)

<span id="page-24-0"></span>

H264 - plná kvalita H264 - střední kvalita H264 - nízká kvalita

#### Kodek H264 + MP3, střední kvalita - 33KB/s

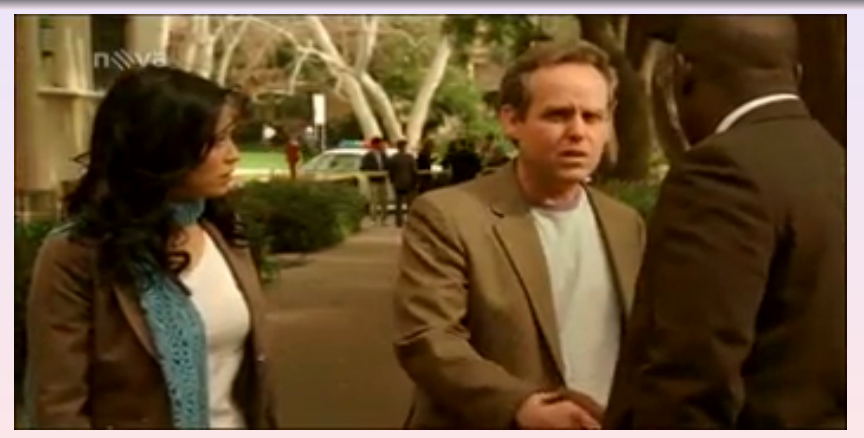

Video kodek: H264, 352x192, 200kbit/s, 25 FPS Audio kodek: MP3, 44100Hz, 64kbit/s, 1 k[an](#page-24-0)ál (a) (a) (a) (a)  $2990$ 

Miroslav Slugeň [FFserver](#page-0-0)

<span id="page-25-0"></span>

H264 - plná kvalita H264 - střední kvalita H264 - nízká kvalita

#### Kodek H264 + MP3, nízká kvalita - 15KB/s

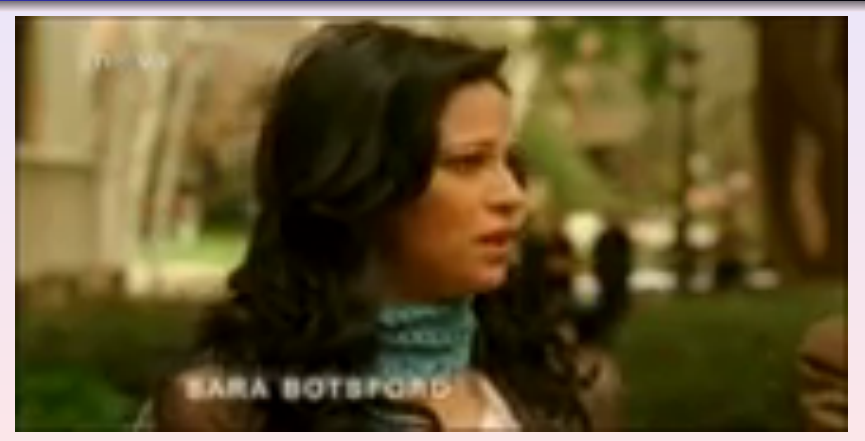

#### Video kodek: H264, 176x96, 90kbit/s, 25 FPS Audio kodek: MP3, 22050Hz, 32kbit/s, 1 k[an](#page-25-0)ál  $2990$

Miroslav Slugeň [FFserver](#page-0-0)

<span id="page-26-0"></span>

Výhody Odkazy a zdroje informací

<span id="page-27-0"></span> $2990$ 

**K ロ ▶ K 伊 ▶ K ミ ▶ K** 

#### Výhody a důvody pro využití FFserveru

#### • Celý systém je k dispozici zdarma

- 
- 
- 
- 
- 
- 

Výhody Odkazy a zdroje informací

 $2990$ 

**≮ロ ⊁ ⊀ 伊 ≯ ∢ ヨ ⊁ ∢ ヨ ≯** 

- Celý systém je k dispozici zdarma
- Jako vstup lze použít prakticky cokoliv
- 
- 
- 
- 
- 

**V**ýhody Odkazy a zdroje informací

 $2990$ 

**≮ロ ⊁ ⊀ 伊 ≯ ∢ ヨ ⊁ ∢ ヨ ≯** 

- Celý systém je k dispozici zdarma
- Jako vstup lze použít prakticky cokoliv
- $\bullet$  Nízké nároky na výkon
- 
- 
- 
- 

**Výhody** Odkazy a zdroje informací

 $2990$ 

**≮ロ ▶ ⊀ 何 ▶ ⊀ ヨ ▶ ⊀ ヨ ▶** 

- Celý systém je k dispozici zdarma
- Jako vstup lze použít prakticky cokoliv
- $\bullet$  Nízké nároky na výkon
- **Snadné nastavení**
- 
- · Jednoduchý zdrojový kód
- 

**Výhody** Odkazy a zdroje informací

 $2990$ 

**≮ロ ▶ ⊀ 何 ▶ ⊀ ヨ ▶ ⊀ ヨ ▶** 

- Celý systém je k dispozici zdarma
- Jako vstup lze použít prakticky cokoliv
- $\bullet$  Nízké nároky na výkon
- **Snadné nastavení**
- Možnost doplnění vlastních funkcí, oprav a vylepšení
- 
- Široká podpora výstupních formátů

**Výhody** Odkazy a zdroje informací

**≮ロ ▶ ⊀ 何 ▶ ⊀ ヨ ▶ ⊀ ヨ ▶** 

 $QQQ$ 

- Celý systém je k dispozici zdarma
- Jako vstup lze použít prakticky cokoliv
- $\bullet$  Nízké nároky na výkon
- **Snadné nastavení**
- Možnost doplnění vlastních funkcí, oprav a vylepšení
- Jednoduchý zdrojový kód
- Široká podpora výstupních formátů

**Výhody** Odkazy a zdroje informací

**≮ロ ▶ ⊀ 何 ▶ ⊀ ヨ ▶ ⊀ ヨ ▶** 

<span id="page-33-0"></span> $QQQ$ 

- Celý systém je k dispozici zdarma
- Jako vstup lze použít prakticky cokoliv
- $\bullet$  Nízké nároky na výkon
- **Snadné nastavení**
- Možnost doplnění vlastních funkcí, oprav a vylepšení
- Jednoduchý zdrojový kód
- Široká podpora výstupních formátů

Nevýhody Odkazy a zdroje informací

<span id="page-34-0"></span> $\Omega$ 

- Stabilita pro real-time streamování
- 
- 
- 
- 
- 
- 
- 
- 
- · Nemá žádnou, nebo jen komunitní po[dp](#page-33-0)[or](#page-35-0)[u](#page-33-0)

Nevýhody Odkazy a zdroje informací

<span id="page-35-0"></span> $\Omega$ 

 $\mathbf{p}$ 

- Stabilita pro real-time streamování
- Občasná nekompatibilita s přehrávačem
- 
- 
- 
- 
- 
- 
- 
- · Nemá žádnou, nebo jen komunitní po[dp](#page-34-0)[or](#page-36-0)[u](#page-33-0)

Výhody Nevýhody Odkazy a zdroje informací

<span id="page-36-0"></span> $\Omega$ 

- Stabilita pro real-time streamování
- Občasná nekompatibilita s přehrávačem
- Nutnost napojit se až na první klíčový snímek
- 
- 
- 
- 
- 
- 
- Nemá žádnou, nebo jen komunitní po[dp](#page-35-0)[or](#page-37-0)[u](#page-33-0)

Výhody Nevýhody Odkazy a zdroje informací

<span id="page-37-0"></span> $\Omega$ 

- Stabilita pro real-time streamování
- Občasná nekompatibilita s přehrávačem
- Nutnost napojit se až na první klíčový snímek
- Nutné časté klíčování snižující kvalitu
- 
- Nemá implementovány žádné samoopravné algoritmy
- 
- 
- 
- Nemá žádnou, nebo jen komunitní po[dp](#page-36-0)[or](#page-38-0)[u](#page-33-0)

Výhody Nevýhody Odkazy a zdroje informací

<span id="page-38-0"></span> $299$ 

- Stabilita pro real-time streamování
- Občasná nekompatibilita s přehrávačem
- Nutnost napojit se až na první klíčový snímek
- Nutné časté klíčování snižující kvalitu
- Občasná korupce dat při jejich získávání z nespolehlivého zdroje
- Nemá implementovány žádné samoopravné algoritmy
- 
- 
- 
- Nemá žádnou, nebo jen komunitní po[dp](#page-37-0)[or](#page-39-0)[u](#page-33-0)

Výhody Nevýhody Odkazy a zdroje informací

<span id="page-39-0"></span> $2QQ$ 

- Stabilita pro real-time streamování
- Občasná nekompatibilita s přehrávačem
- Nutnost napojit se až na první klíčový snímek
- Nutné časté klíčování snižující kvalitu
- Občasná korupce dat při jejich získávání z nespolehlivého zdroje
- Nemá implementovány žádné samoopravné algoritmy
- 
- · Nízké množství instalací
- 
- Nemá žádnou, nebo jen komunitní po[dp](#page-38-0)[or](#page-40-0)[u](#page-33-0)

Výhody **Nevýhody** Odkazy a zdroje informací

<span id="page-40-0"></span> $2QQ$ 

- Stabilita pro real-time streamování
- Občasná nekompatibilita s přehrávačem
- Nutnost napojit se až na první klíčový snímek
- Nutné časté klíčování snižující kvalitu
- Občasná korupce dat při jejich získávání z nespolehlivého zdroje
- Nemá implementovány žádné samoopravné algoritmy
- Omezené možnosti nastavení
- 
- Není aktivně vyvýjen, pasivně na projektu pracuje jen
- Nemá žádnou, nebo jen komunitní po[dp](#page-39-0)[or](#page-41-0)[u](#page-33-0)

Výhody **Nevýhody** Odkazy a zdroje informací

<span id="page-41-0"></span> $2QQ$ 

- Stabilita pro real-time streamování
- Občasná nekompatibilita s přehrávačem
- Nutnost napojit se až na první klíčový snímek
- Nutné časté klíčování snižující kvalitu
- Občasná korupce dat při jejich získávání z nespolehlivého zdroje
- Nemá implementovány žádné samoopravné algoritmy
- Omezené možnosti nastavení
- Nízké množství instalací
- Není aktivně vyvýjen, pasivně na projektu pracuje jen
- Nemá žádnou, nebo jen komunitní po[dp](#page-40-0)[or](#page-42-0)[u](#page-33-0)

Výhody **Nevýhody** Odkazy a zdroje informací

ミメイヨト

<span id="page-42-0"></span> $QQQ$ 

- Stabilita pro real-time streamování
- Občasná nekompatibilita s přehrávačem
- Nutnost napojit se až na první klíčový snímek
- Nutné časté klíčování snižující kvalitu
- Občasná korupce dat při jejich získávání z nespolehlivého zdroje
- Nemá implementovány žádné samoopravné algoritmy
- Omezené možnosti nastavení
- Nízké množství instalací
- Není aktivně vyvýjen, pasivně na projektu pracuje jen jediný vývojář
- Nemá žádnou, nebo jen komunitní po[dp](#page-41-0)[or](#page-43-0)[u](#page-33-0)

Výhody **Nev**ýhody Odkazy a zdroje informací

<span id="page-43-0"></span> $2QQ$ 

- Stabilita pro real-time streamování
- Občasná nekompatibilita s přehrávačem
- Nutnost napojit se až na první klíčový snímek
- Nutné časté klíčování snižující kvalitu
- Občasná korupce dat při jejich získávání z nespolehlivého zdroje
- Nemá implementovány žádné samoopravné algoritmy
- Omezené možnosti nastavení
- Nízké množství instalací
- Není aktivně vyvýjen, pasivně na projektu pracuje jen jediný vývojář
- Nemá žádnou, nebo jen komunitní po[dp](#page-42-0)[or](#page-44-0)[u](#page-33-0)

Výhody **[Budoucnost](#page-44-0)** Odkazy a zdroje informací

<span id="page-44-0"></span> $2990$ 

**≮ロ ▶ ⊀ 何 ▶ ⊀ ヨ ▶ ⊀ ヨ ▶** 

#### Jaký vývoj nás čeká?

V nejbližší době se očekává přidání podpory pro Google WEBM formát a to jak VP8, tak audio kodek VORBIS.

Budoucnost FFserveru je však velmi nejistá, existuje spousta jiných vhodnějších projektů pro streamování a skupina vývojářů kolem projektu FFmpeg nemá tuto část dlouhodobě jako prioritní, dokonce se může stát že bude časem při velké změně API kompletně vyřazen.

Nicméně pro menší projekty se jedná o velmi zajímavý nástroj, který může poskytnout dočasné zastřešení pro rozjezd služeb a jejich krátkodobý provoz než dojde ke zprofesionalizování vašeho projektu.

Výhody Odkazy a zdroje informací

**←ロ ▶ → 何 ▶ → ヨ ▶ → ヨ ▶** 

<span id="page-45-0"></span> $QQQ$ 

#### FFserveru se věnuje jen málo webů

- Stránky projektu FFmpeg: www.ffmpeg.org
- Dokumentace k FFserveru: www.ffmpeg.org/ffserver.html
- · Ukázkový konfigurační soubor: www.ffmpeg.org/sample.html
- Pro hlášení a ziištění chyb v FFserveru můžete použít stránku: www.ffmpeg.org/trac/ffmpeg/report/1
- Obrázky byly použity z realně vysílaného streamu stanice TV Nova 15.5.2012